## ZEMBUTSU\_SENSITIVITY\_TO\_NIMUSTINE

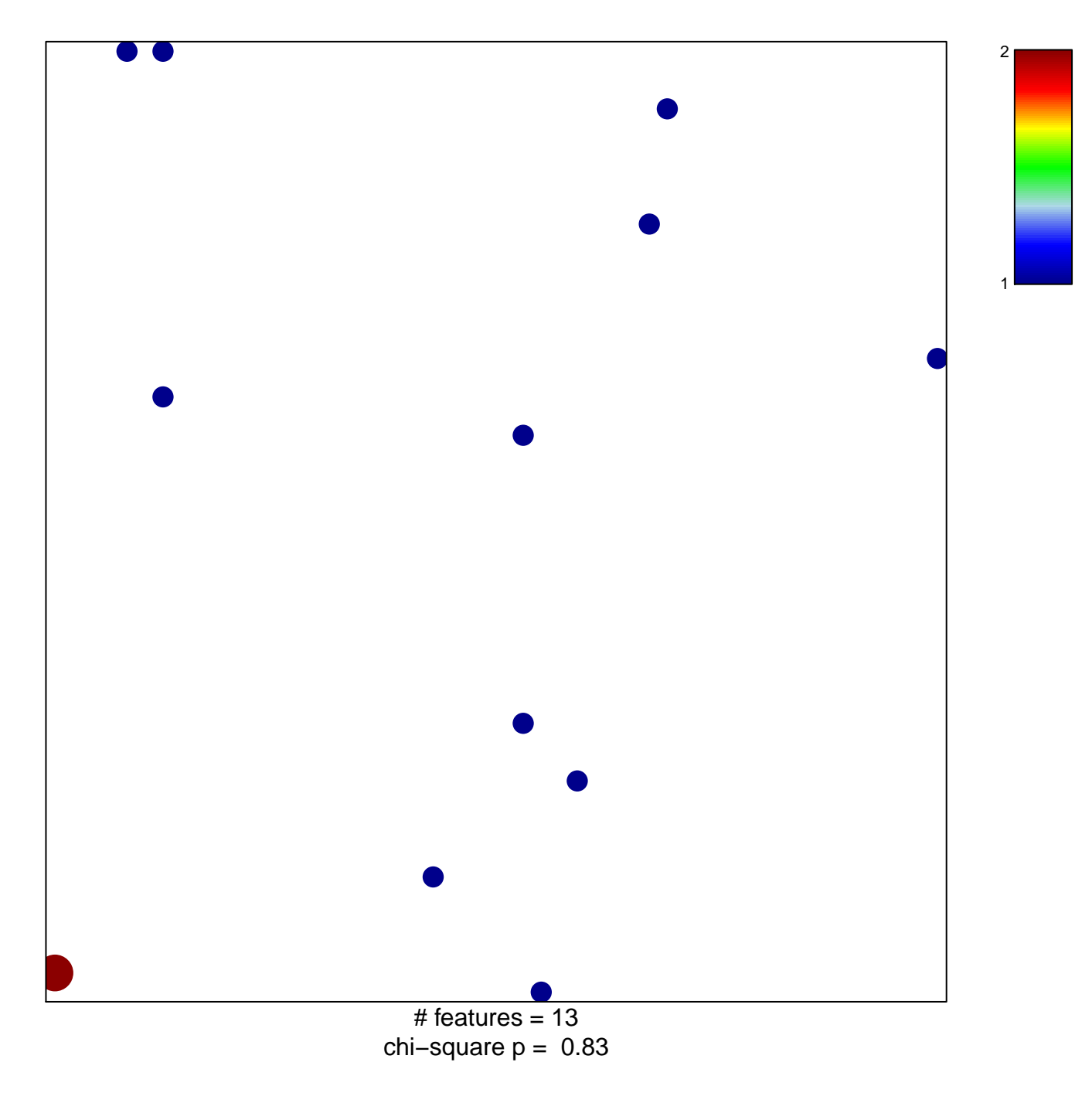

## **ZEMBUTSU\_SENSITIVITY\_TO\_NIMUSTINE**

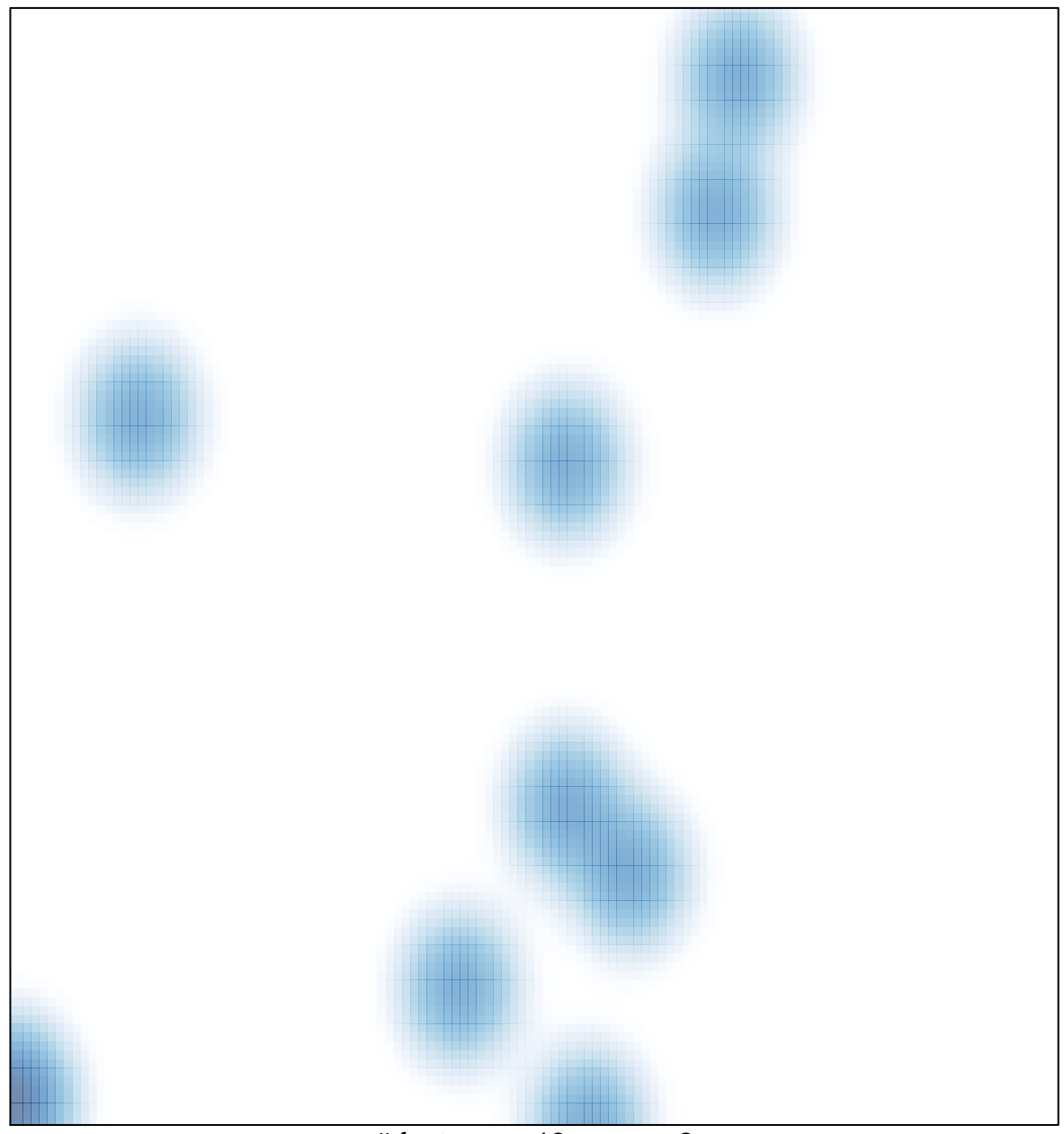

# features =  $13$ , max =  $2$